「セルフ課題」(生徒自身で設定する Vector 課題)の設定方法

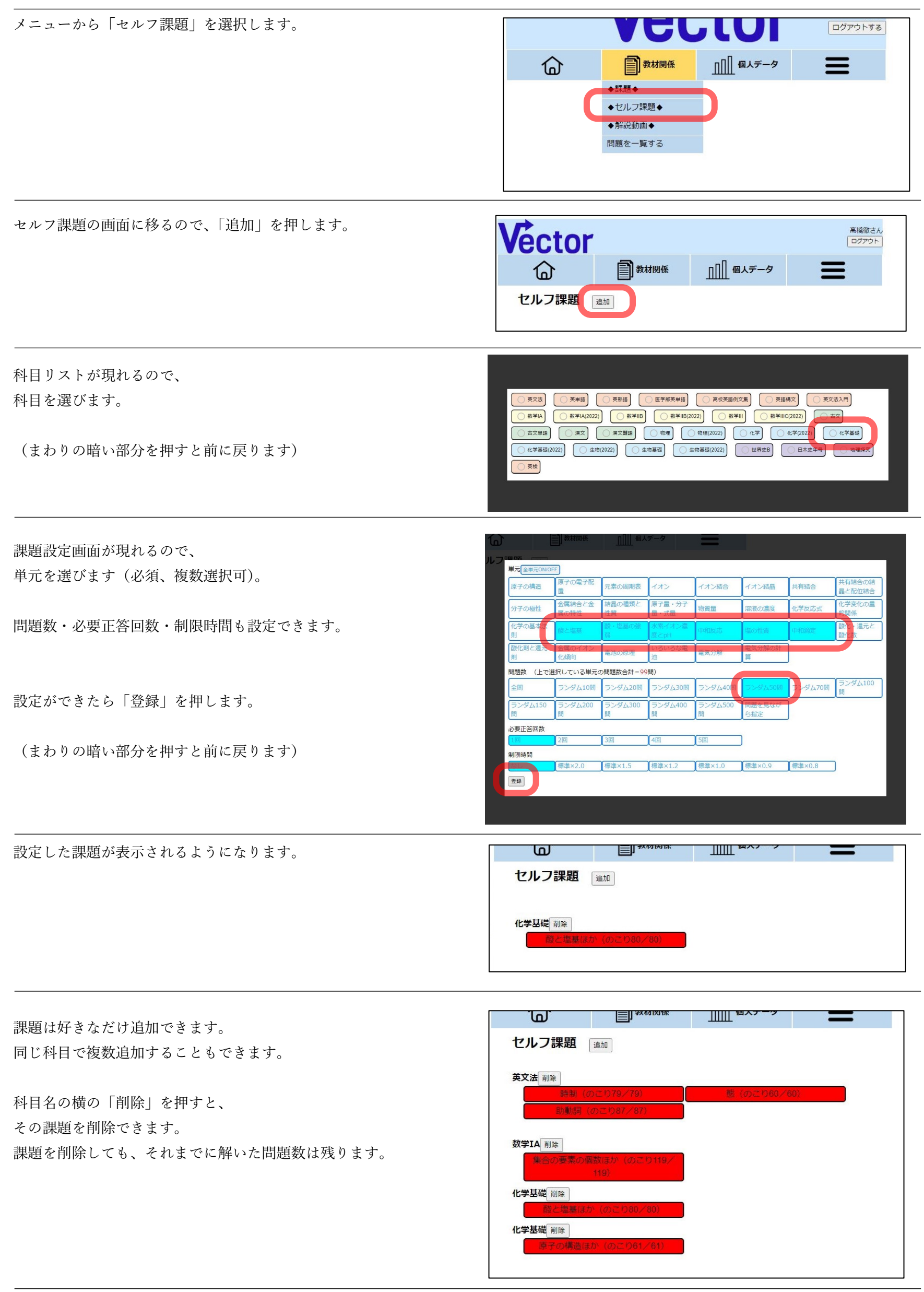